#### Find research articles On LIRN

Spring 2014 By- PCI Librarian

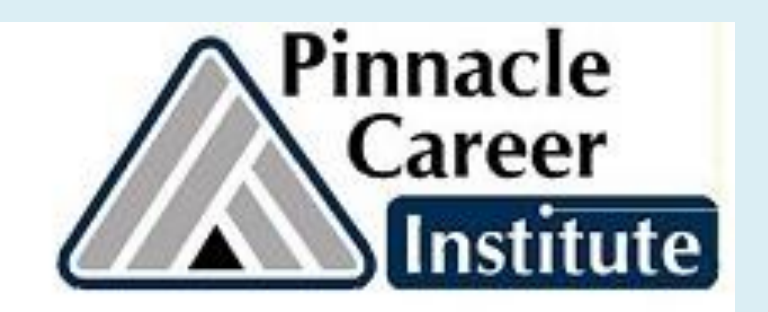

#### Log in to LIRN from Library website: [www.pinnacleapps.com/library](http://www.pinnacleapps.com/library)

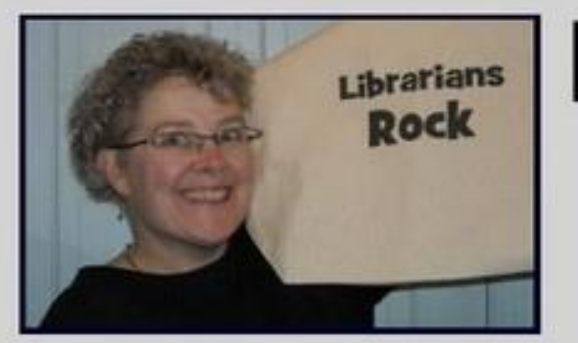

# **PCI Online Library**

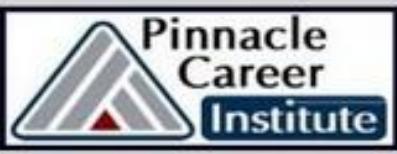

**TUTORIALS**  $\vee$  Welcome  $<sub>x</sub>$  Resources</sub> v Success Tools **▽ PCI PROGRAMS** v How To... **LIRN** Home « Midweek Motivation TPI Tuesday » Quick Links f offline, send an email to library@peitraining.edu  $\overline{\overline{\smash{05}}}$ **Weekly Library News** A PCI Writing Style Template PCI Express, REFERENCES by Librarian (Edit Post) Basic LIRN Tutorial CANVAS Log In WooHoo! Today is Monday May 5th Contact The Librarian Online Bookstore Time for the PCI Weekly Library News! PCI Library Catalog This week: The spotlight is on PCI's Spring 2014 Graduation! **PCI Student Portal** This fabulous event will be held THIS Friday at 6pm! PCI Writing Lat I'm not logged in. Search LIRN Planacla Career Institute ~ Learning Resource Center~ Monday May 5, 2014

### Type your LIRN ID and click Submit

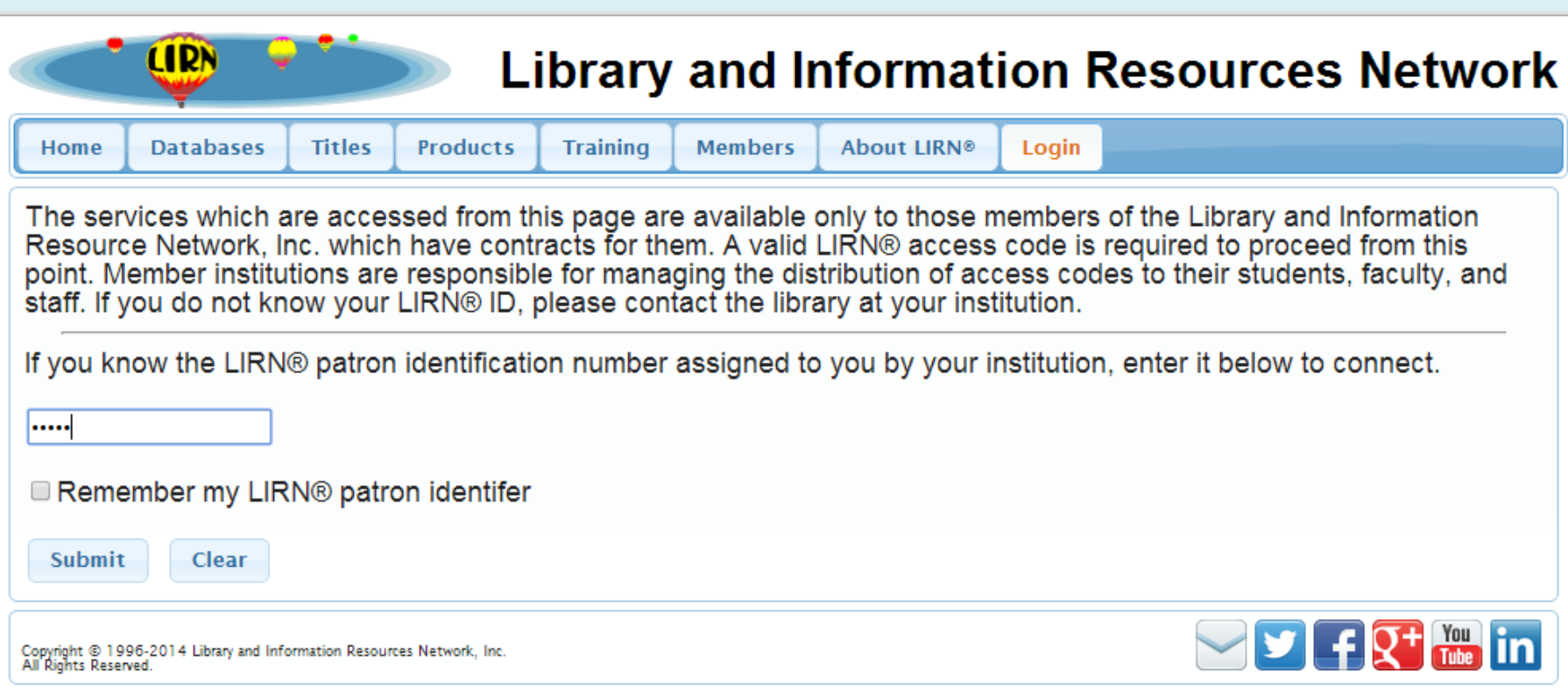

#### Find your LIRN ID

- Find your LIRN ID in the Library
- OR In the CANVAS Classroom- Click on the image on the bottom of your home page in CANVAS

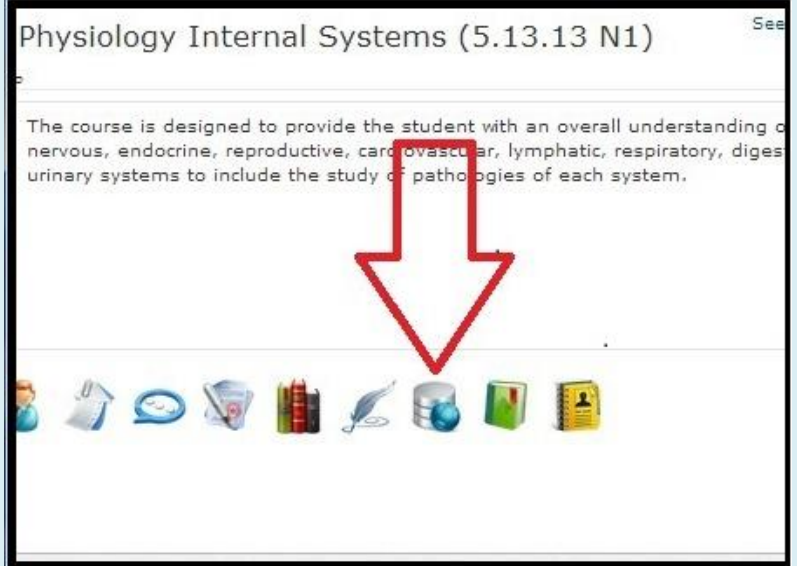

#### Scroll down to InfoTrac and click

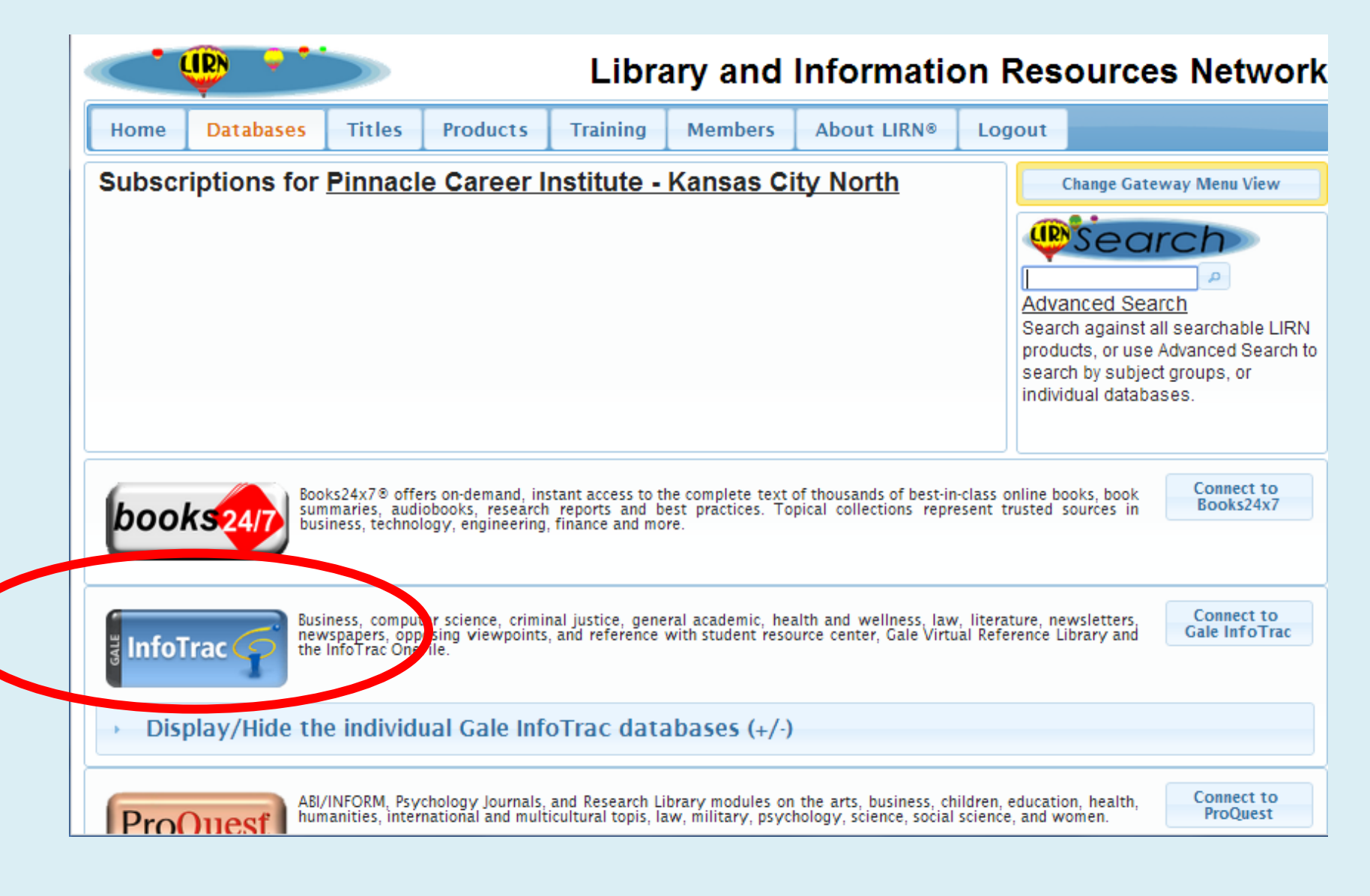

#### Type in your subject and click Search

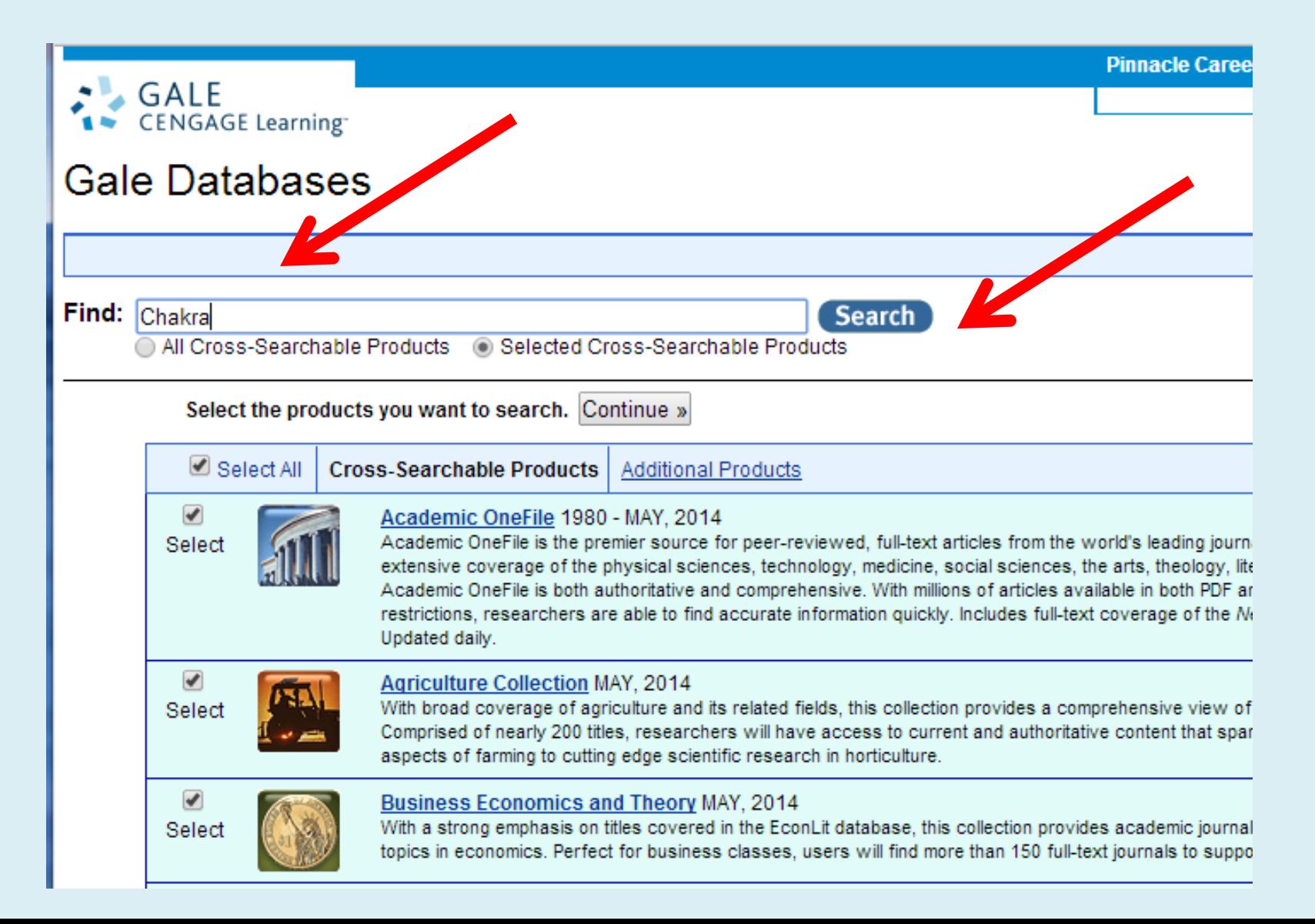

### Guidelines for your search:

- Use Keywords to search
- Examples:
- Autism
- Massage Therapy
- Chakra
- Reiki

Start with big subjects and narrow down your search as you go….

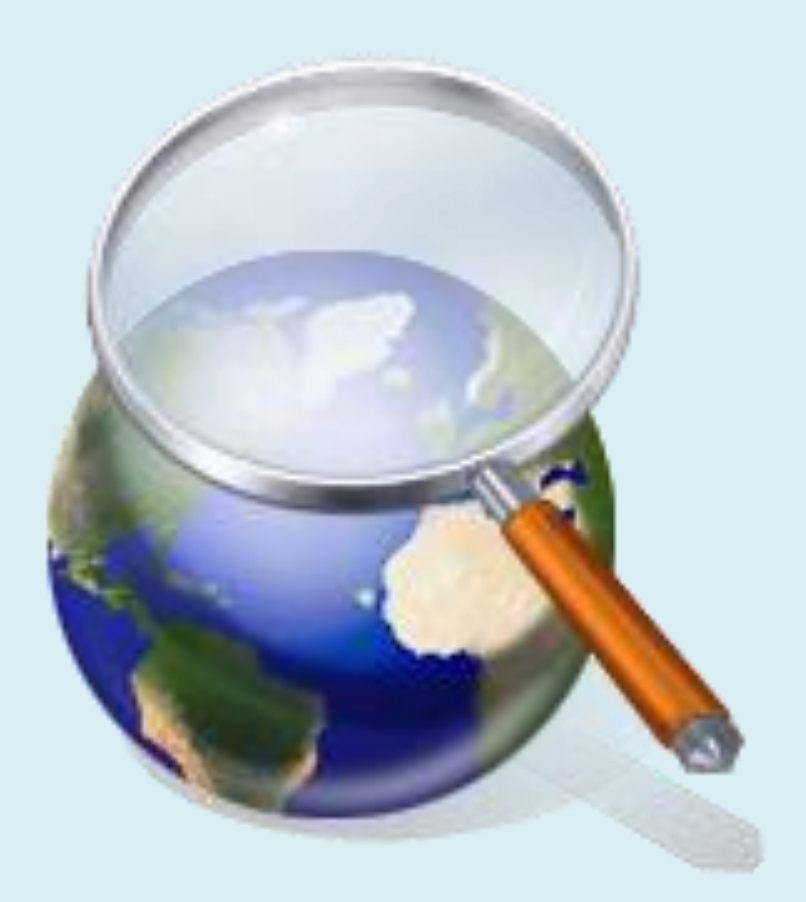

#### Select an article

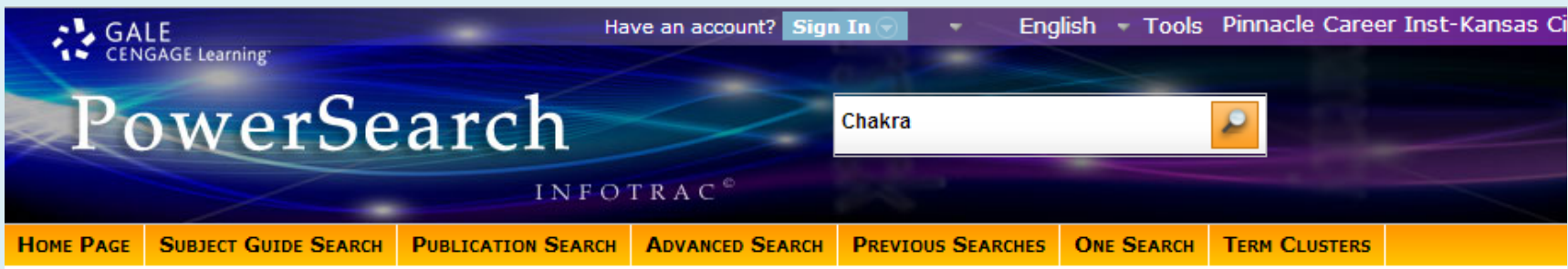

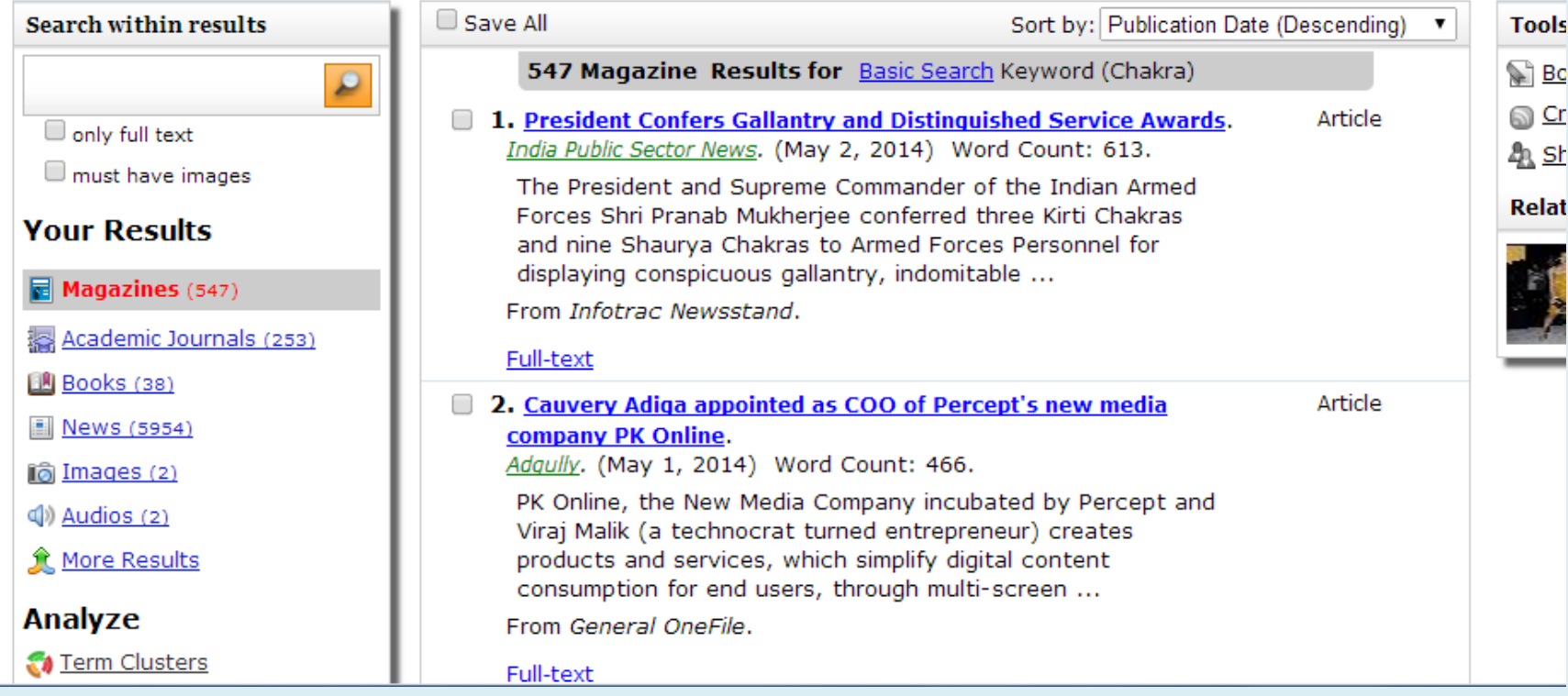

#### Hints & Tips for InfoTrac

• Choose **Magazines**  (publications with editors such as Time) or **Journals** (full of up to date research ) to see more and different kinds of articles.

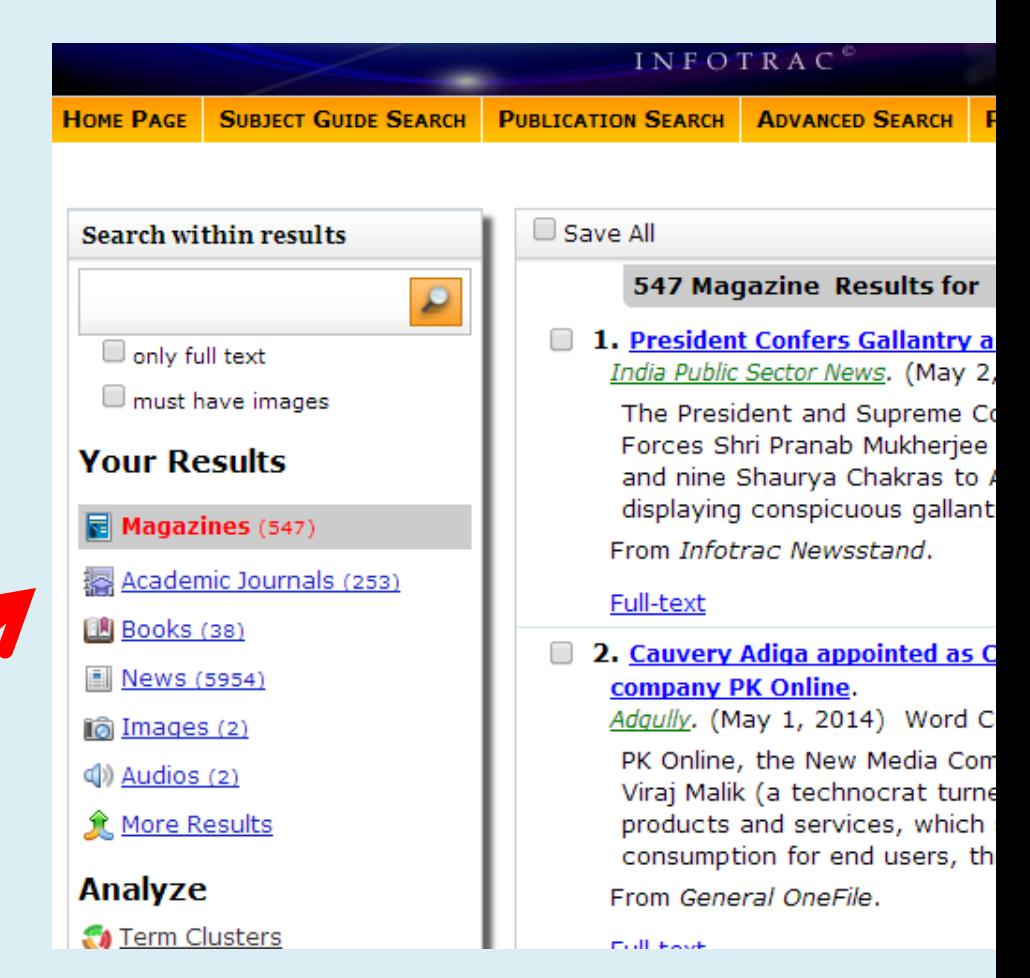

#### Hints & Tips for InfoTrac

• Choose **only full text**  Sometimes InfoTrack will show only summaries of articles called abstracts

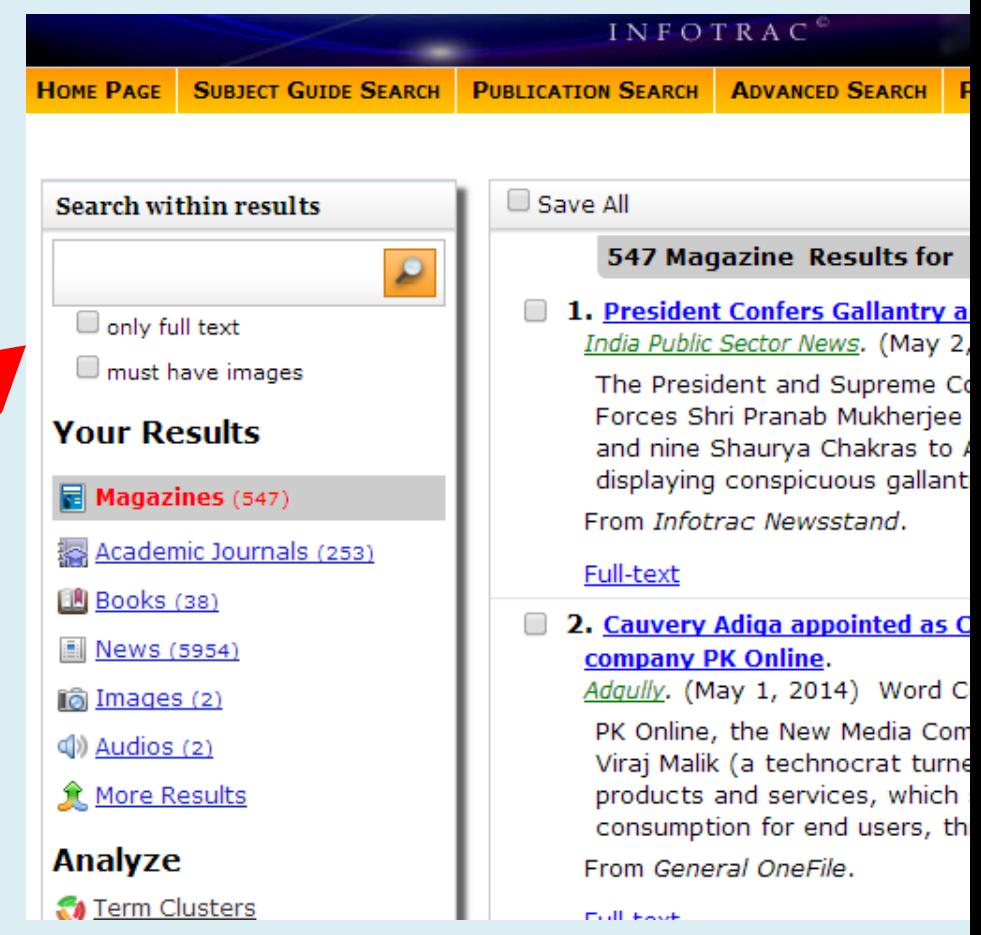

#### Select an article – Click on a blue link

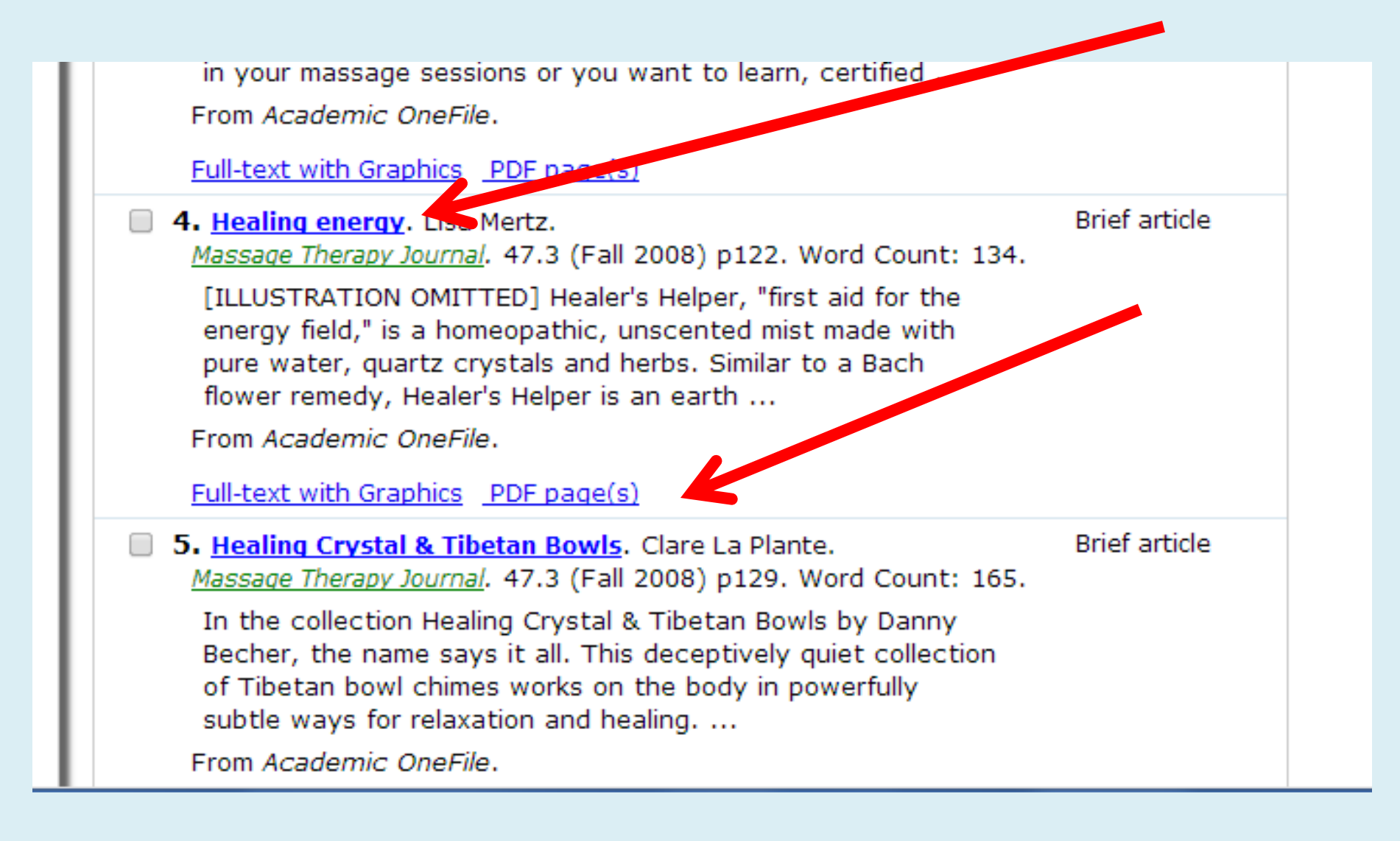

#### **Citations** are at the bottom of the article- Look for "**Source Citation**"

energy work session, and offers sample client charts in the kit. She skillfully demonstrates work with a client on the DVD, balancing the seven major chakras and chakras on the hands and feet. She also shows how to use the pendulum for your own self-care. A handy addition to your energy work library.

mti book and video reviews editor Lisa Mertz. Phd, LMT, is the program coordinator of massage therapy at Queensborough Community College/City University of New York.

Mertz Lisa

#### **Source Citation** (MLA 7th Edition)

Mertz, Lisa. "Chakras, Pendulums and Healings: a hands-on guide to energetic healing with pendulums!" Massage Therapy Journal Fall 2008: 119. Academic OneFile. Web. 20 May 2014.

Document URL

http://go.galegroup.com/ps/i.do? id=GALE%7CA183317265&v=2.1&u=lirn18297&it=r&p=GPS&sw=w&asid=1bcf3652ffc6d691cc584fb54c d92cca

Gale Document Number: GALE | A183317265

Top of page

#### Yes, it is that easy!

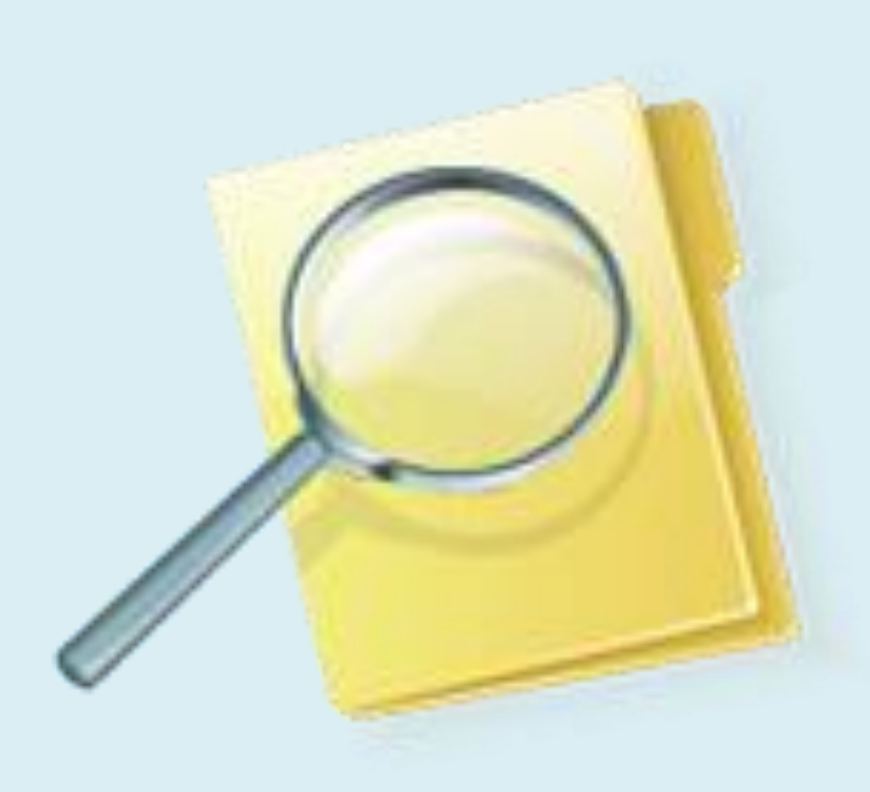

• This presentation showed you how to find an article online via the LIRN database.

## **Thank you!**

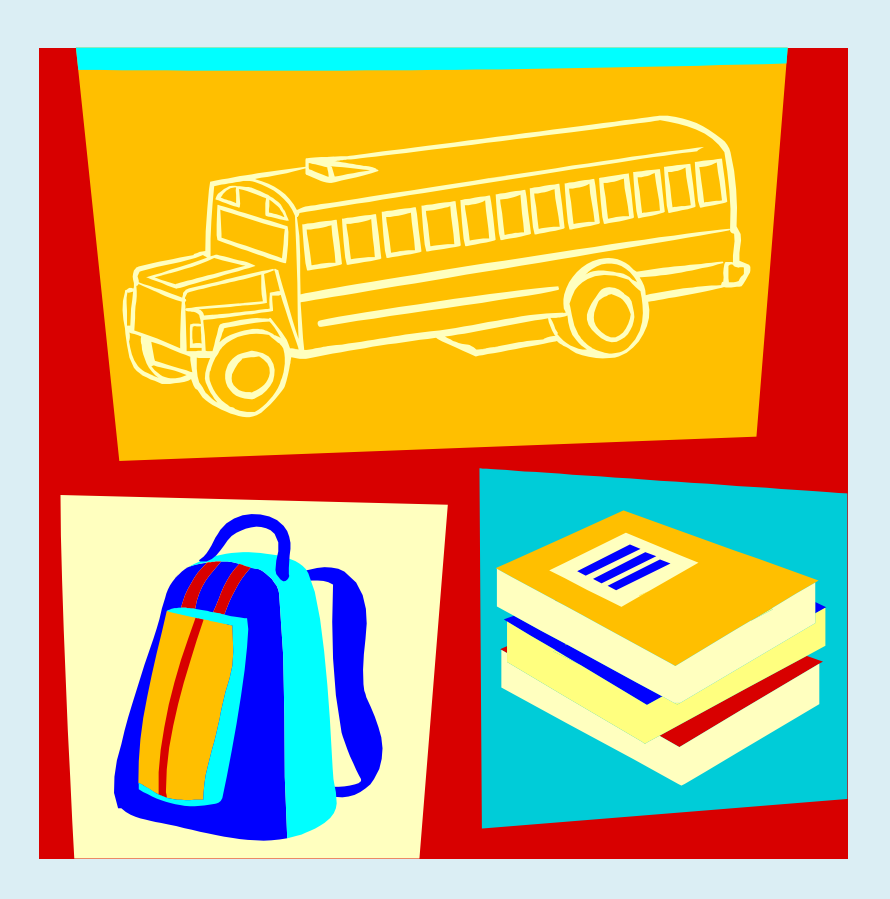

• Questions or need help?

• Send me an email anytime …